# **Lecture 6**

Exploratory Data Analysis

Assoc. Prof. Dr. Burkay Genç 2024-03-25

### **Packages used in these slides**

library(dplyr) library(tibble) library(DMwR2) # Book package, data mining with R, Torgo library(Hmisc) library(ggplot2) # The plotting library

### **Seed used in these slides**

set.seed(1024)

From Wikipedia:

Scientific modelling is a scientific activity, the aim of which is to make a particular part or feature of the world easier to **understand, define, quantify, visualize, or simulate** by referencing it to existing and usually commonly accepted knowledge.

It requires **selecting and identifying relevant aspects of a situation in the real world** and then using different types of models for different aims, such as conceptual models to better *understand*, operational models to *operationalize*, mathematical models to *quantify*, and graphical models to *visualize* the subject.

# **Modelling**

Data Mining Tasks:

- exploratory data analysis **·**
- dependency modeling **·**
- clustering
- anomaly detection **·**
- predictive analytics

# **Exploratory Data Analysis**

### **Exploratory Data Analysis**

Main goal of EDA is to provide useful summaries of the data

- **Textual** summaries **·**
- **Visual** summaries **·**

Answer questions like:

- What is the **most common value** of a variable? **·**
- Do the values of a variable **vary** a lot? **·**
- Are there **strange / unexpected** values in the dataset? **·**

### **Most"common" value**

- numeric **·**
	- **-** mean

$$
\bar{x} = \tfrac{1}{n}\textstyle\sum_{i=1}^n x_i
$$

- $\bar{x}$  is an estimate of the population mean  $\mu.$ 
	- **-** median
- $\tilde{x}$  is the item in the middle in a sorted list  $\tilde{\tilde{r}}$

Which one is more expensive to compute?

### **Mean vs Median**

Median is less sensitive (more robust) to outlying values

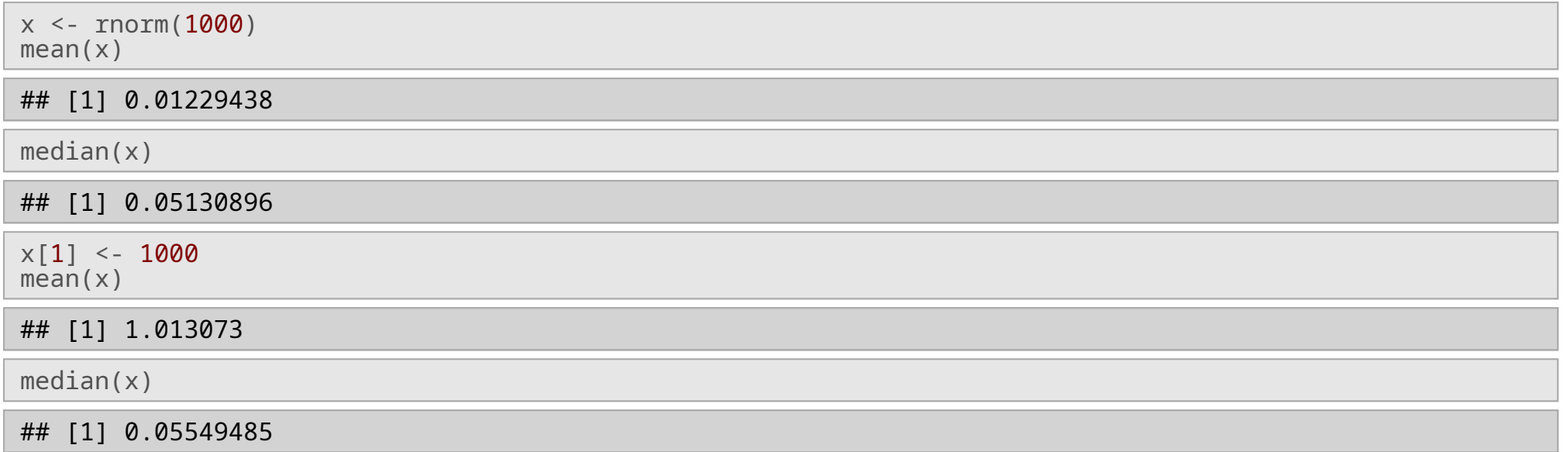

### Be careful with NAs

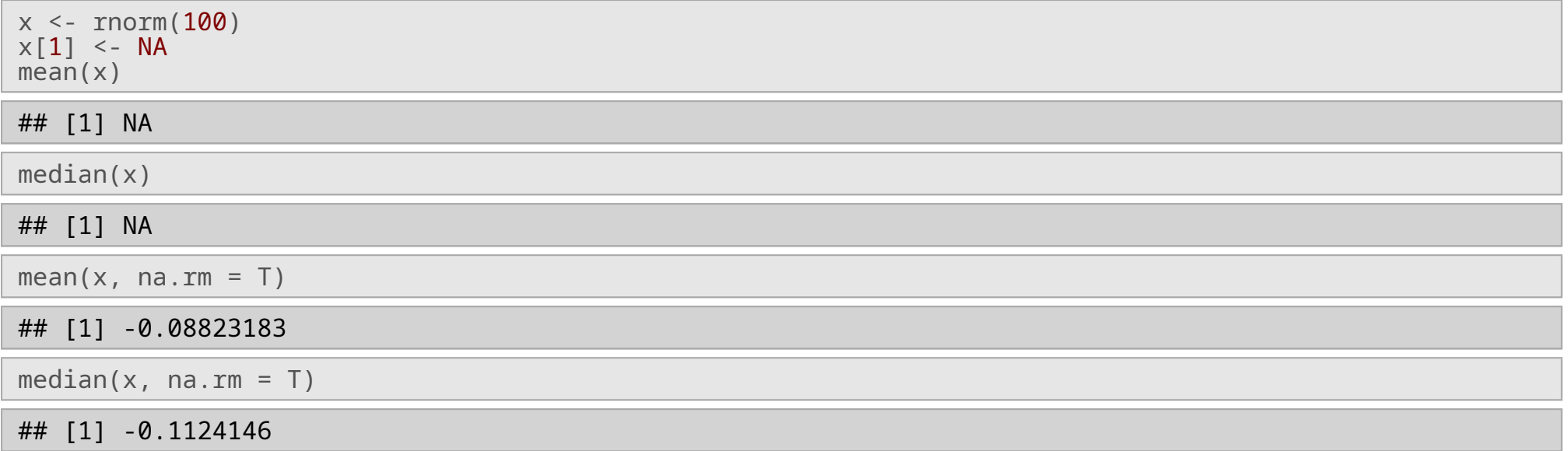

### **Mode**

Most "common" value

- **·** nominal
	- **-** mode
		- which value to choose? **-**
		- c or d ? **-**

```
x <- sample(letters[1:5], 999, replace = T,
            prob = c(0.1,0.2,0.3,0.3,0.1))
foo_mode <- function (vec) {
  return (names(which.max(table(vec))))
}
table(x)
## x
## a b c d e
## 90 198 312 312 87
foo_mode(x)
## [1] "c"
```
### **Summarise**

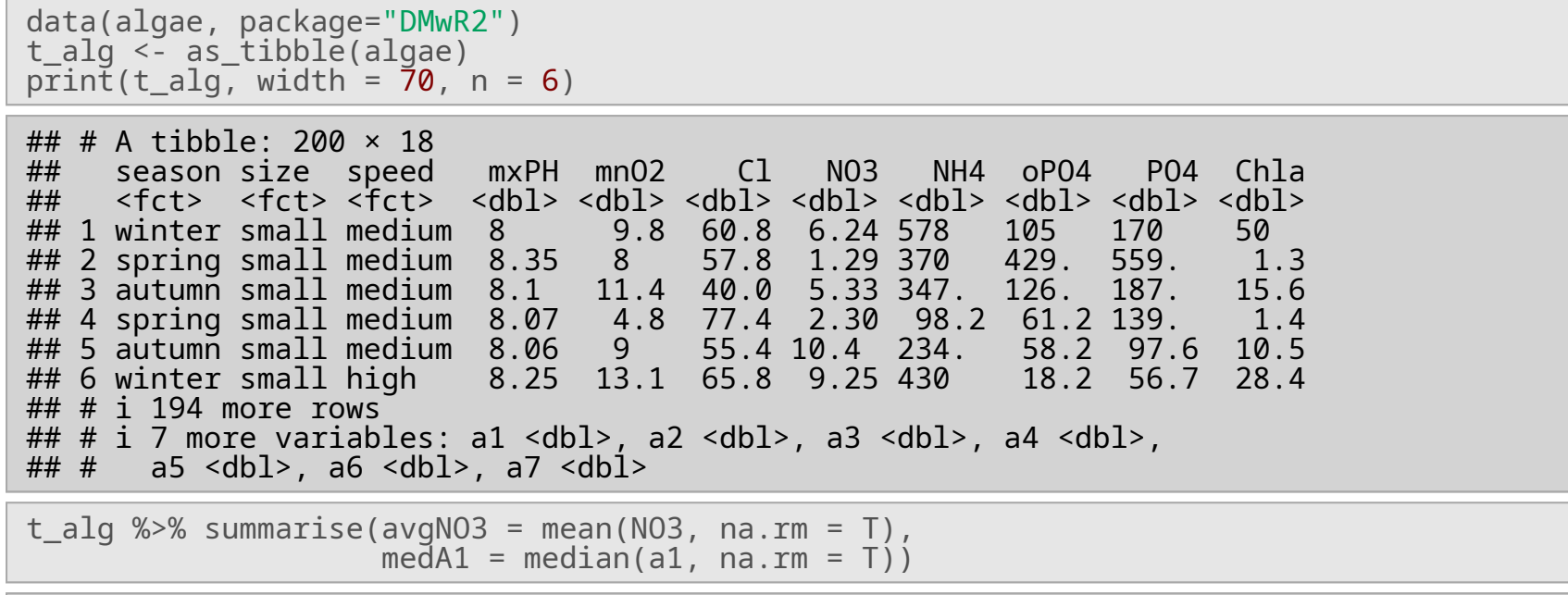

## # A tibble: 1 × 2 ## avgNO3 medA1 ## <dbl> <dbl> ## 1 3.28 6.95

### **Summarise**

**·** Use summarise\_all to obtain summaries for all variables

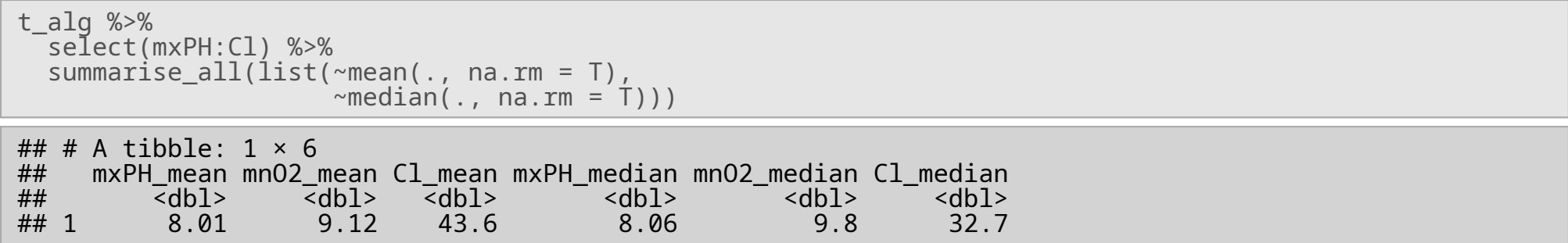

### **Summarise**

**·** Use group\_by to group data into clusters of similar observations and obtain summaries of clusters.

```
t_alg %>%
  group_by(season, size) %>%
  sumimize(nObs = n(), medA7 = median(a7)) %>%
  ungroup() %>% arrange(desc(medA7))
## `summarise()` has grouped output by 'season'. You can override using the
## `.groups` argument.
\# # A tibble: 12 × 4<br>\# season size \# nObs medA7
## season size<br>## <fct> <fct>
## <fct> <fct> <int> <dbl>
## 1 spring large 12 1.95<br>## 2 summer small 14 1.45<br>## 3 winter medium 26 1.4
## 2 summer small<br>## 3 winter medium
## 3 winter medium 26 1.4<br>## 4 autumn medium 16 1.05<br>## 5 spring medium 21 1
## 4 autumn medium<br>## 5 spring medium
## 5 spring medium 21 1
## 6 summer medium 21 1
## 7 autumn large 11 0
## 8 autumn small 13 0
   9 spring small      20   0<br>10 summer large      10   0
## 10 summer large     10  0<br>## 11 winter large     12  0
## 11 winter large 12 0
## 12 winter small
```
### **Variance**

**·** Variance is a measure of the spread of the variable

$$
s_x^2 = \frac{1}{n-1} \sum_{i=1}^n{(x_i-\bar{x})^2}
$$

 $s_x^2$  is an estimate of the population variance  $\sigma_x^2.$ 

- $\sigma_x$  is the standart deviation of the population.
- **·** A more robust metric is IQR: inter-quartile range
	- <sup>-</sup> IQR is the difference between 1<sup>st</sup> and 3<sup>rd</sup> quartiles.
	- IQR covers the most common 50% of the distribution. **-**

## **Variance**

- **·** Spread Metric Functions
	- sd : standart deviation **-**
	- var : variance **-**
	- IQR : Interquartile range **-**
	- range : difference between max and min **-**

### **Variance**

**·** sd and IQR are similar in scale

```
t_alg %>%
  sselect(a1:a3) %>%
  summarise_all(list(sd = sd, IQR = IQR))
## # A tibble: 1 \times 6
```
## a1\_sd a2\_sd a3\_sd a1\_IQR a2\_IQR a3\_IQR ## <dbl> <dbl> <dbl> <dbl> <dbl> <dbl> ## 1 21.3 11.0 6.95 23.3 11.4 4.93

### **Unknown Variables**

- **·** Unknown variables values are a major problem
	- We have to understand how much NAs we have **-**
	- … and where **-**

```
data(algae, package="DMwR2")
t_alg <- as_tibble(algae)
\overline{sum}(is.na(t|alg))
```
#### ## [1] 33

nrow(t\_alg)

#### ## [1] 200

sum(complete.cases(t\_alg))

#### ## [1] 184

```
t_alg_comp <- t_alg[complete.cases(t_alg),]
sum(is.na(t_alg_comp))
```
#### ## [1] 0

### **Unknown Variables**

### **·** Check columns that contain NAs

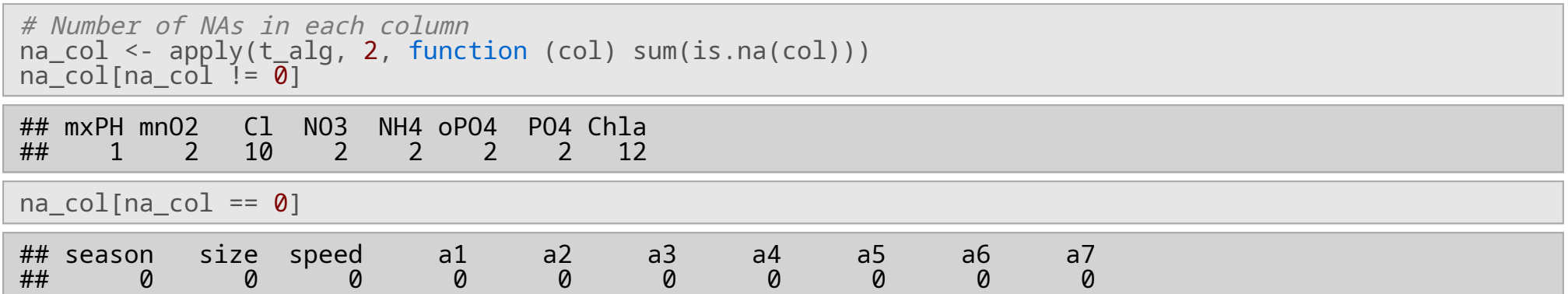

"An observation which deviates so much from other observations as to arouse suspicions that it was generated by a different mechanism.", Hawkins (1980)

How to detect? Boxplot rule is one way to do it: **·**

$$
IQR = Q_3 - Q_1
$$
  

$$
V_l = Q_1 - 1.5 \times IQR
$$
  

$$
V_r = Q_3 + 1.5 \times IQR
$$
  

$$
V = [V_l, V_r]
$$

…then, everything outside of V is an outlier **·**

### **Outliers**

```
foo_outliers <- function(x)
{
  Q1 <- quantile(x, 0.25)
  Q3 <- quantile(x, 0.75)
  IQR <- Q3 - Q1
  Vl <- Q1 - 1.5 * IQR
  Vr <- Q3 + 1.5 * IQR
  return (which(x < VI | x > Vr))}
x \leftarrow \text{norm}(1000)outliers <- foo_outliers(x)
x[outliers]
```
## [1] 2.713597 -2.793030 -3.336088 -3.552366 2.971351

x <- x[-outliers]

### **Outliers**

- **·** Detection of outliers is a very case sensitive topic
	- Multi-modal distributions **-**
	- Multi-variate outliers **-**
	- Categorical outliers **-**
	- Contextual outliers **-**

```
wage <- c(0, 100, 120, 110, 0, 150, 120, 120, 130, 160, 150, 0, 130)
mean(waq)
```
## [1] 99.23077

foo\_outliers(wage)

## [1] 1 5 12

```
wage <- wage[-foo_outliers(wage)]
cat("Average income in this country is", mean(wage))
```
## Average income in this country is 129

**· WRONG**!!!

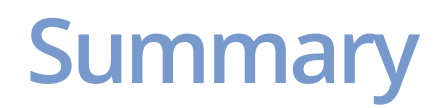

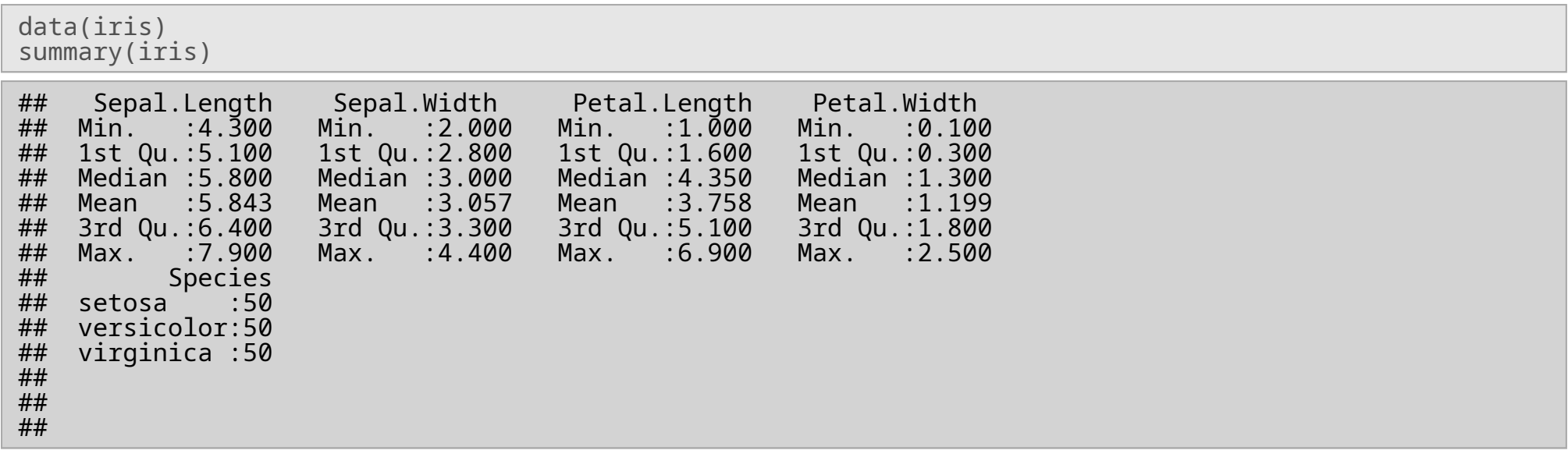

### **Summary**

describe(iris[,1:2])  $# from package Hmisc$ ## iris[, 1:2] ##<br>## ## 2 Variables 150 Observations ## -------------------------------------------------------------------------------- ## Sepal.Length ## n missing distinct Info Mean Gmd .05 .10 ## 150 0 35 0.998 5.843 0.9462 4.600 4.800 ## .25 .50 .75 .90 .95  $5.100$   $5.800$   $6.400$ ## ## lowest : 4.3 4.4 4.5 4.6 4.7, highest: 7.3 7.4 7.6 7.7 7.9 ## --------------------------------------------------------------------------------  $##$  Sepal.Width<br> $##$  n m ## n missing distinct Info Mean Gmd .05 .10 ## 150 0 23 0.992 3.057 0.4872 2.345 2.500 ## .25 .50 .75 .90 .95 2.800 3.000 3.300 ## ## lowest : 2 2.2 2.3 2.4 2.5, highest: 3.9 4 4.1 4.2 4.4 ## --------------------------------------------------------------------------------

### **Summary**

If you want to compute summaries **grouped by** a specific variable's values,

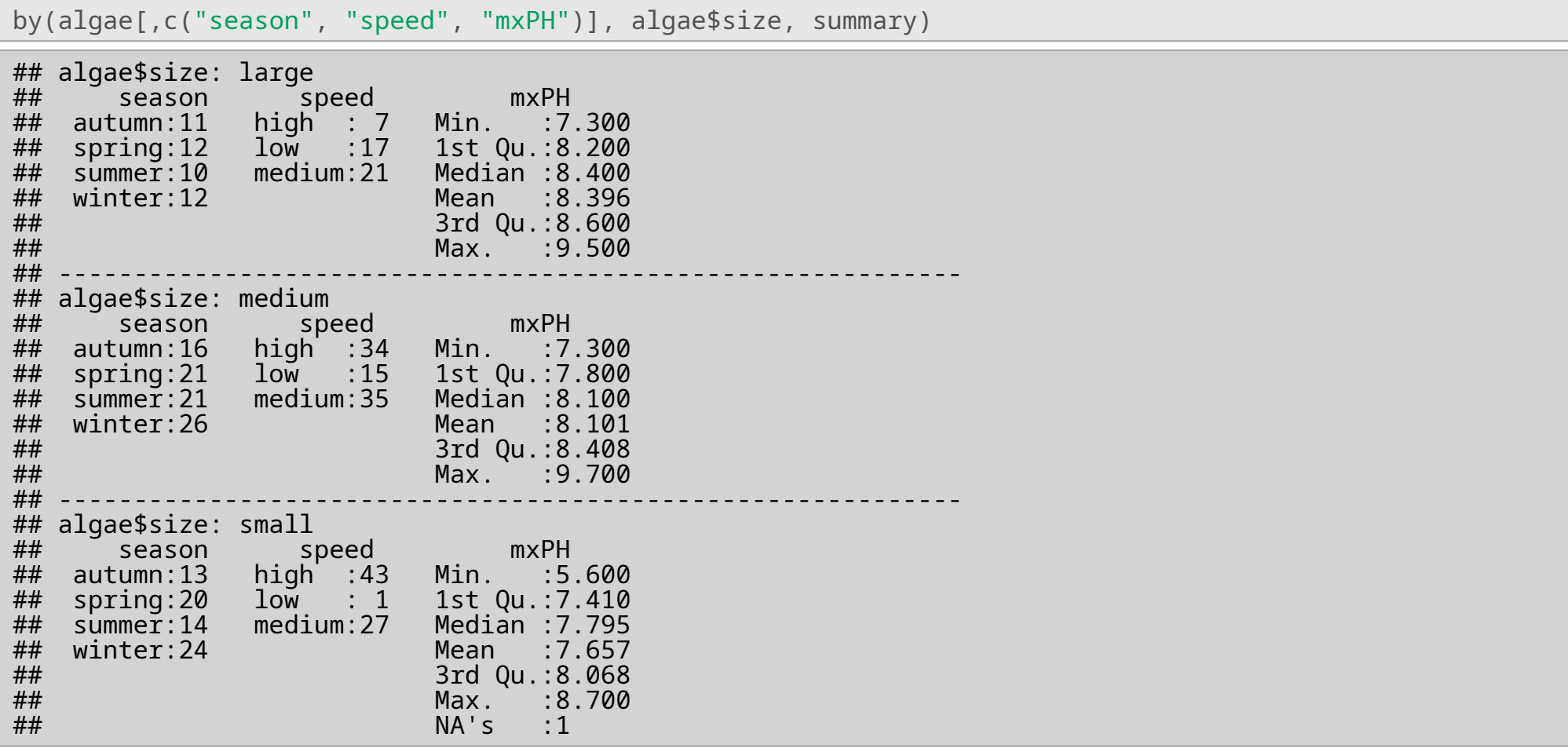

## **Visualization**

- Visualization is a very important component of understanding your data **·**
- R excels at data visualization **·**
	- standart graphics -> standart plotting functions **-**
	- grid graphics -> ggplot2

### **Visualization - Categorical**

data(algae, package="DMwR2") freqOcc <- table(algae\$season) barplot(freqOcc, main = "Frequency of the Seasons")

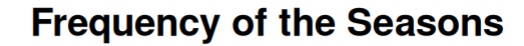

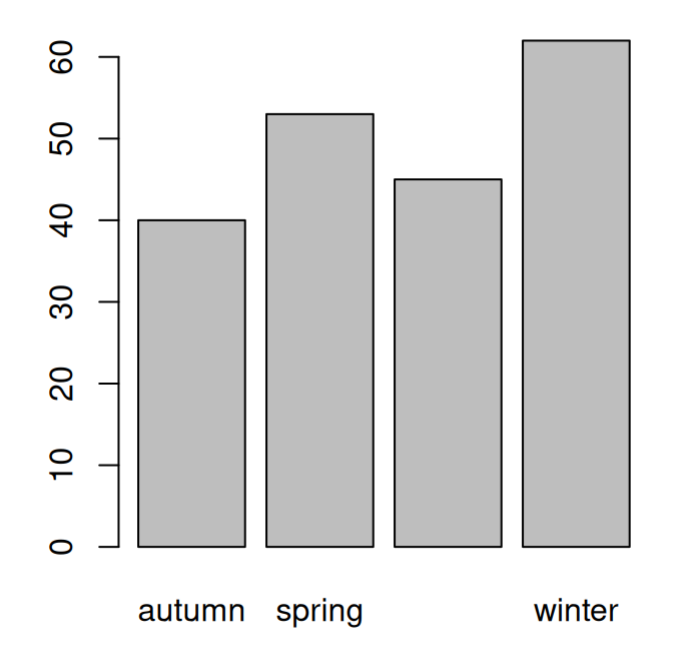

```
ggplot(algae, aes(x = season)) +
  geom_bar() +
  ggtitle("Frequency of the Seasons")
```
#### Frequency of the Seasons

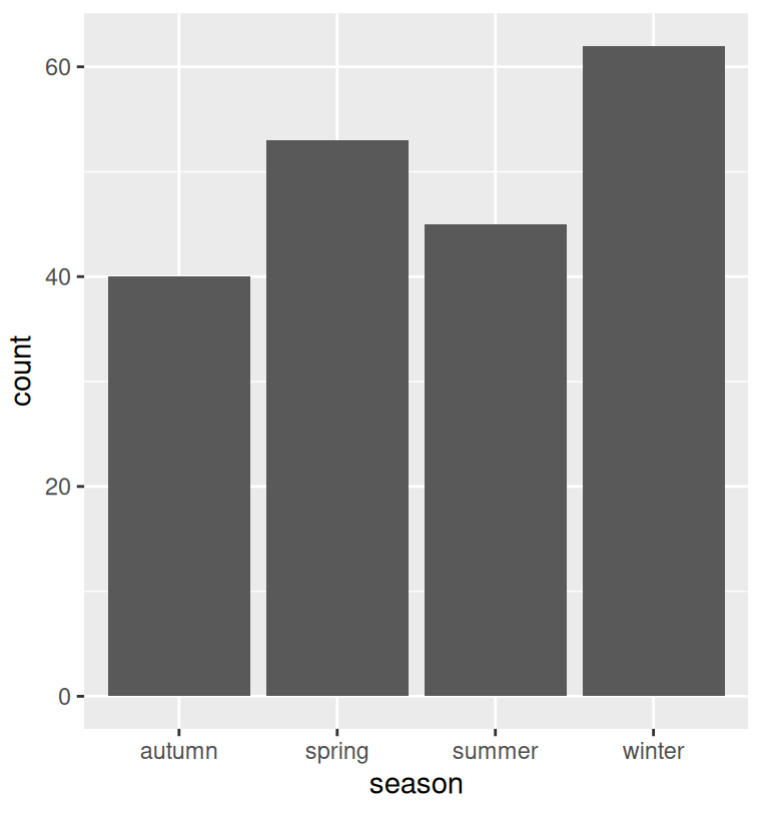

### **Visualization - Numerical**

hist(iris\$Petal.Length, xlab = "Petal Length")

Histogram of iris\$Petal.Length

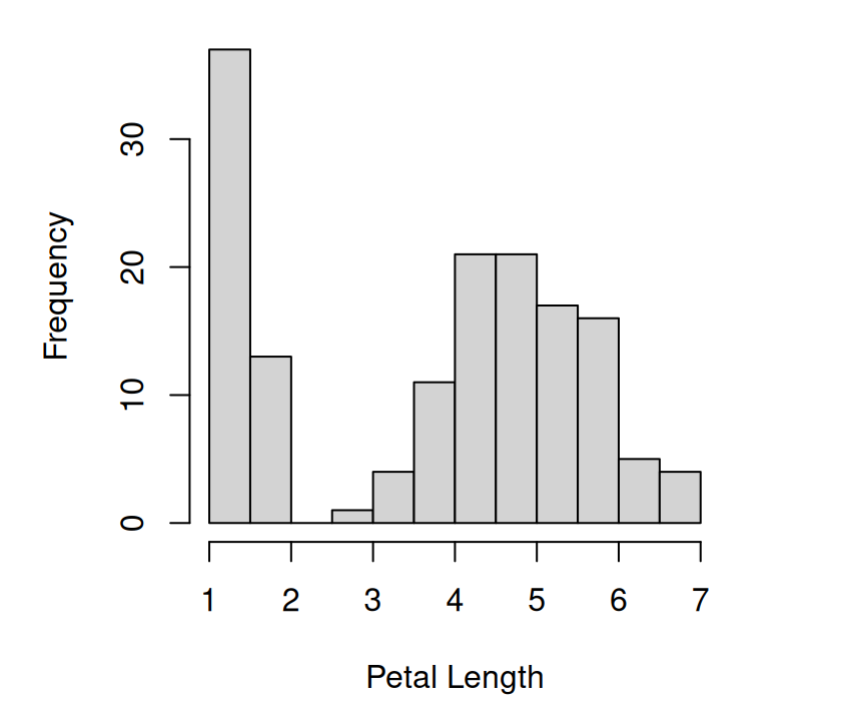

### geom\_histogram() + xlab("Petal Length")

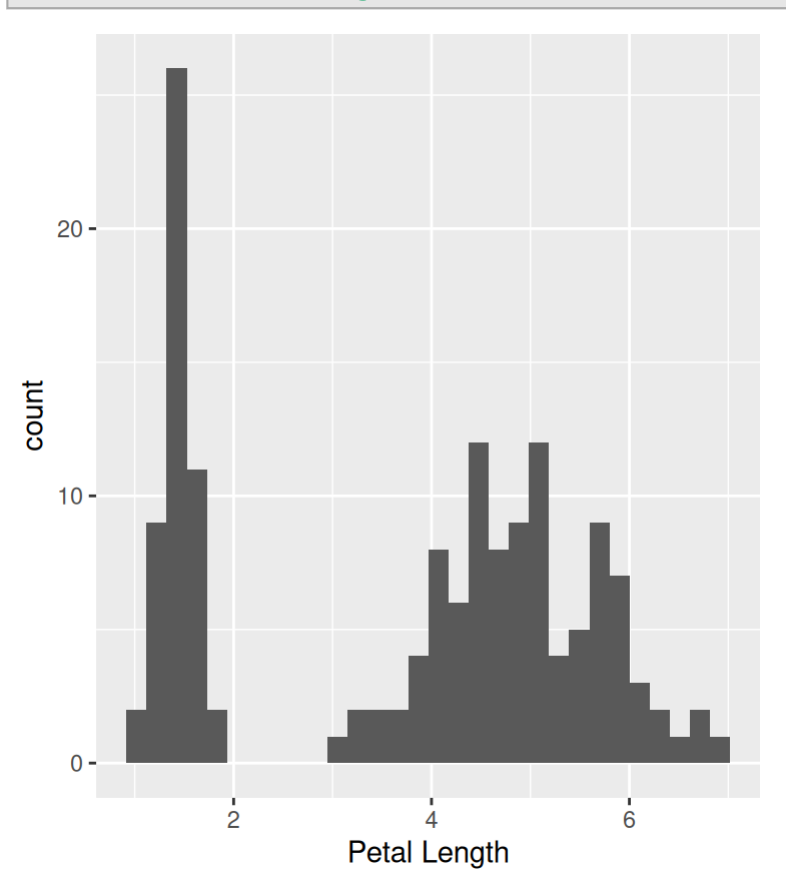

### **Visualization - Numerical**

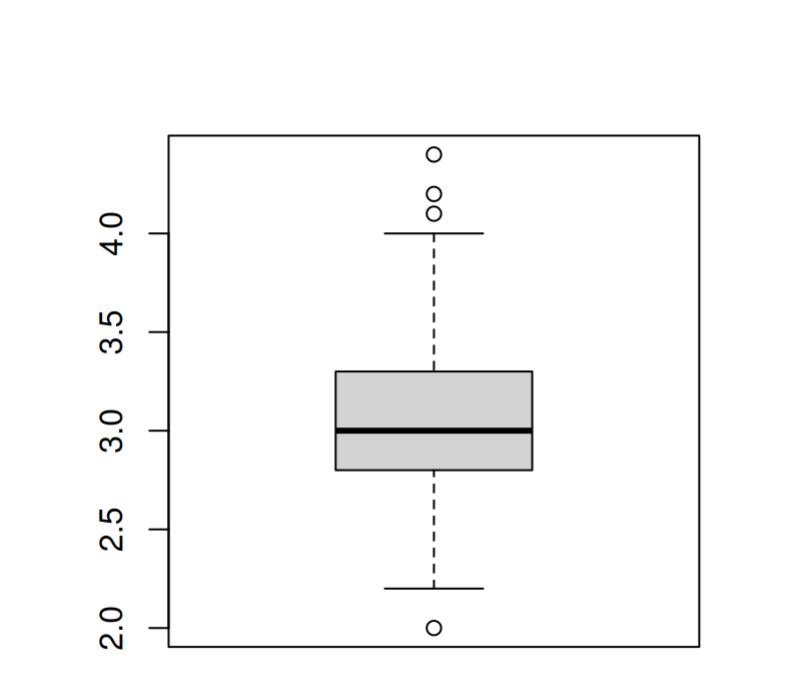

xlab = "Sepal Width")

boxplot(iris\$Sepal.Width,

**Sepal Width** 

ggplot(iris, aes(y = Sepal.Width)) + geom\_boxplot() + xlab("") + ylab("Sepal Width")

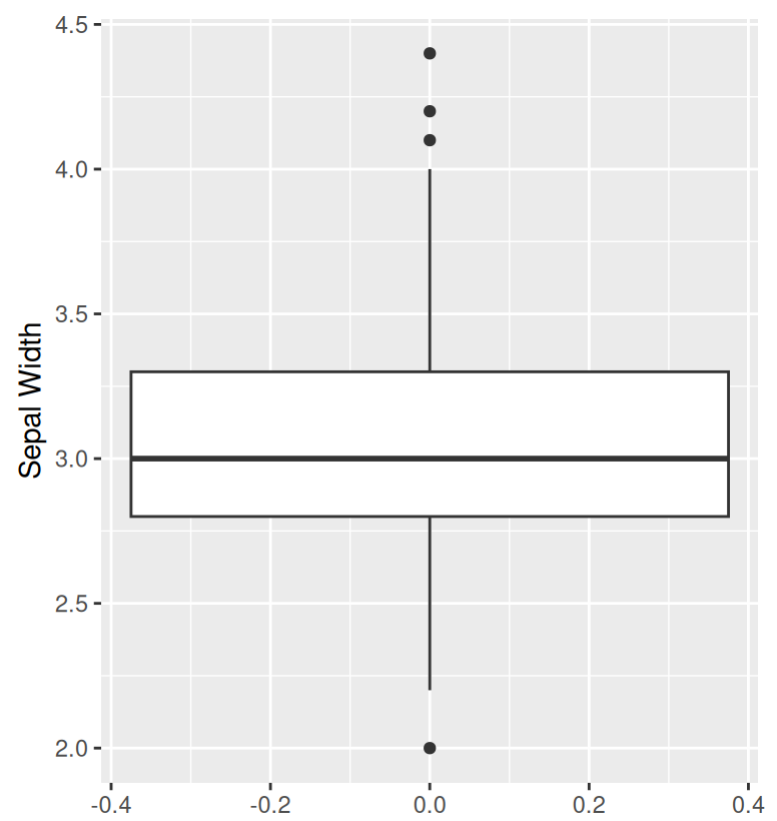

### **Visualization - Conditioning**

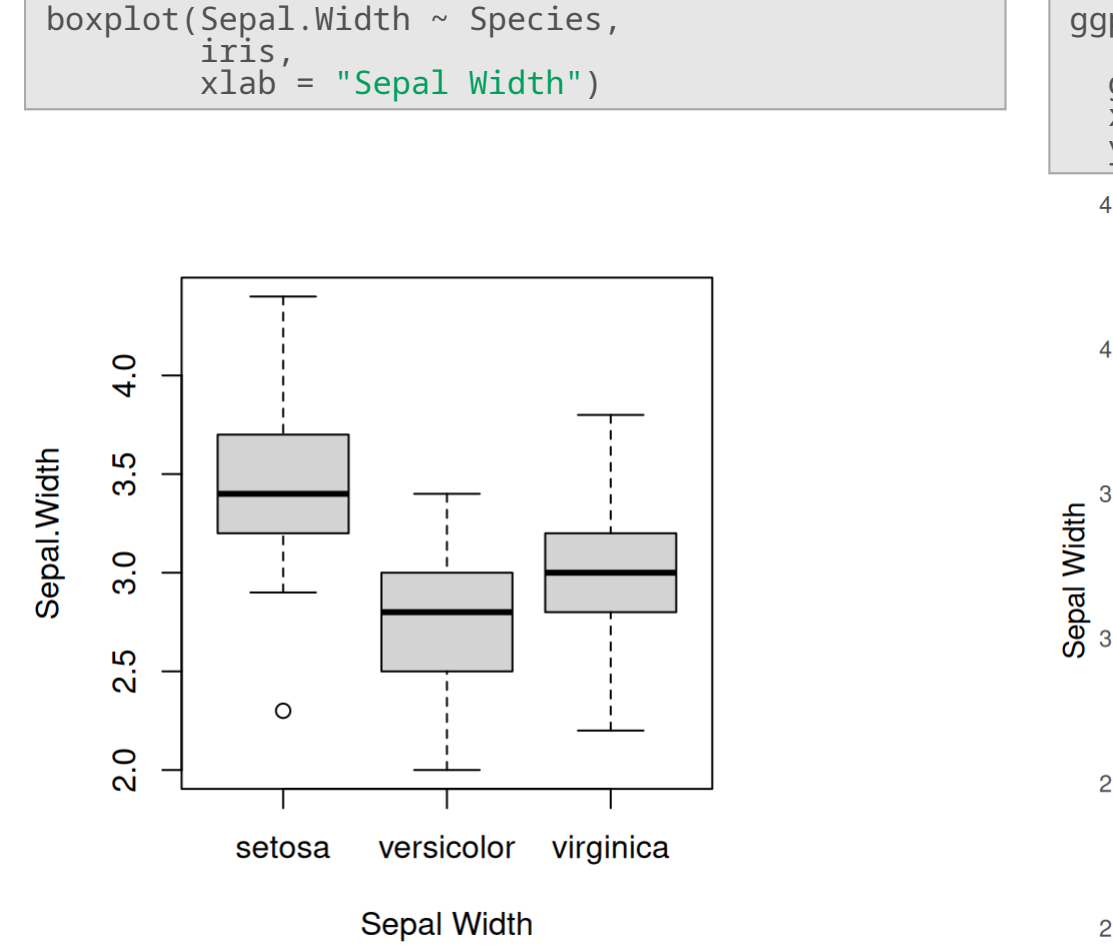

```
ggplot(iris, aes(x = Species,
                 y = Sepal.Width)) +
  geom_boxplot() +
  xlab("Species") +
  ylab("Sepal Width")
```
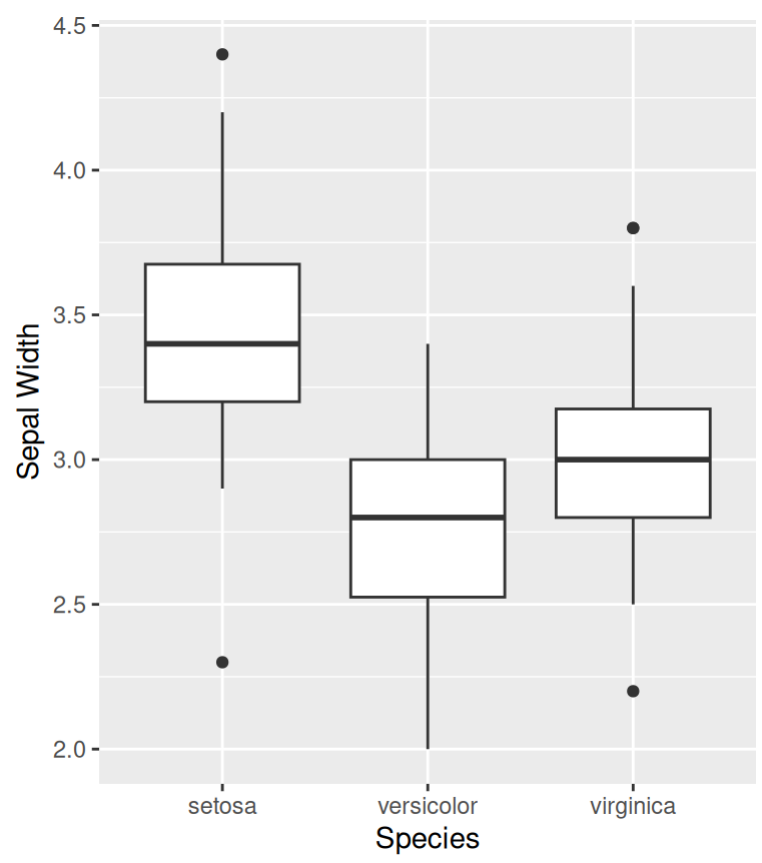

### **Visualization - Facets**

```
ggplot(algae, aes(x = a1)) +
  geom_histogram(binwidth = 10) +
    facet\_grid(size ~ ~ speed)
```
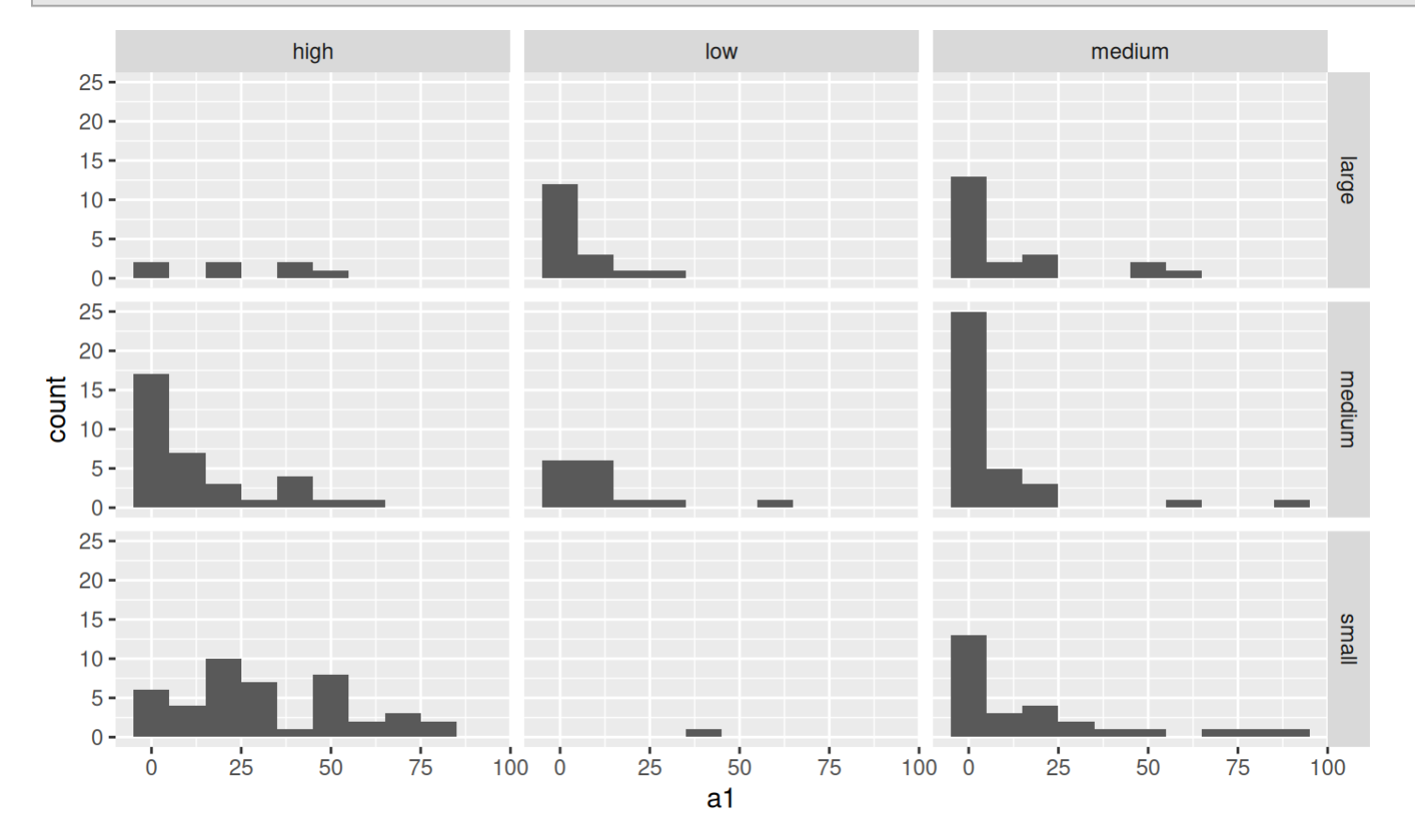

## **Visualization - Two Variables**

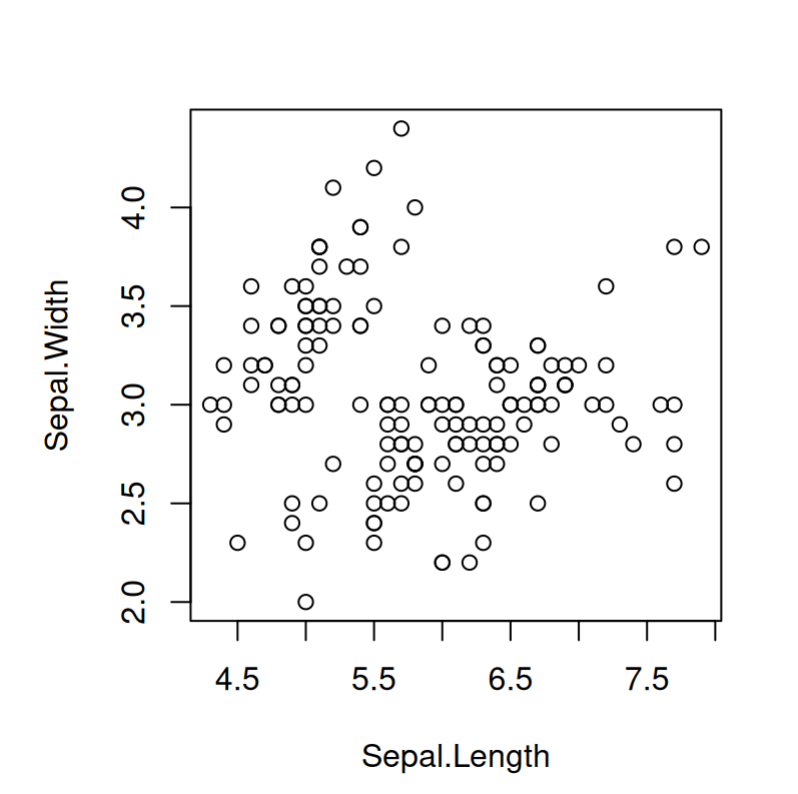

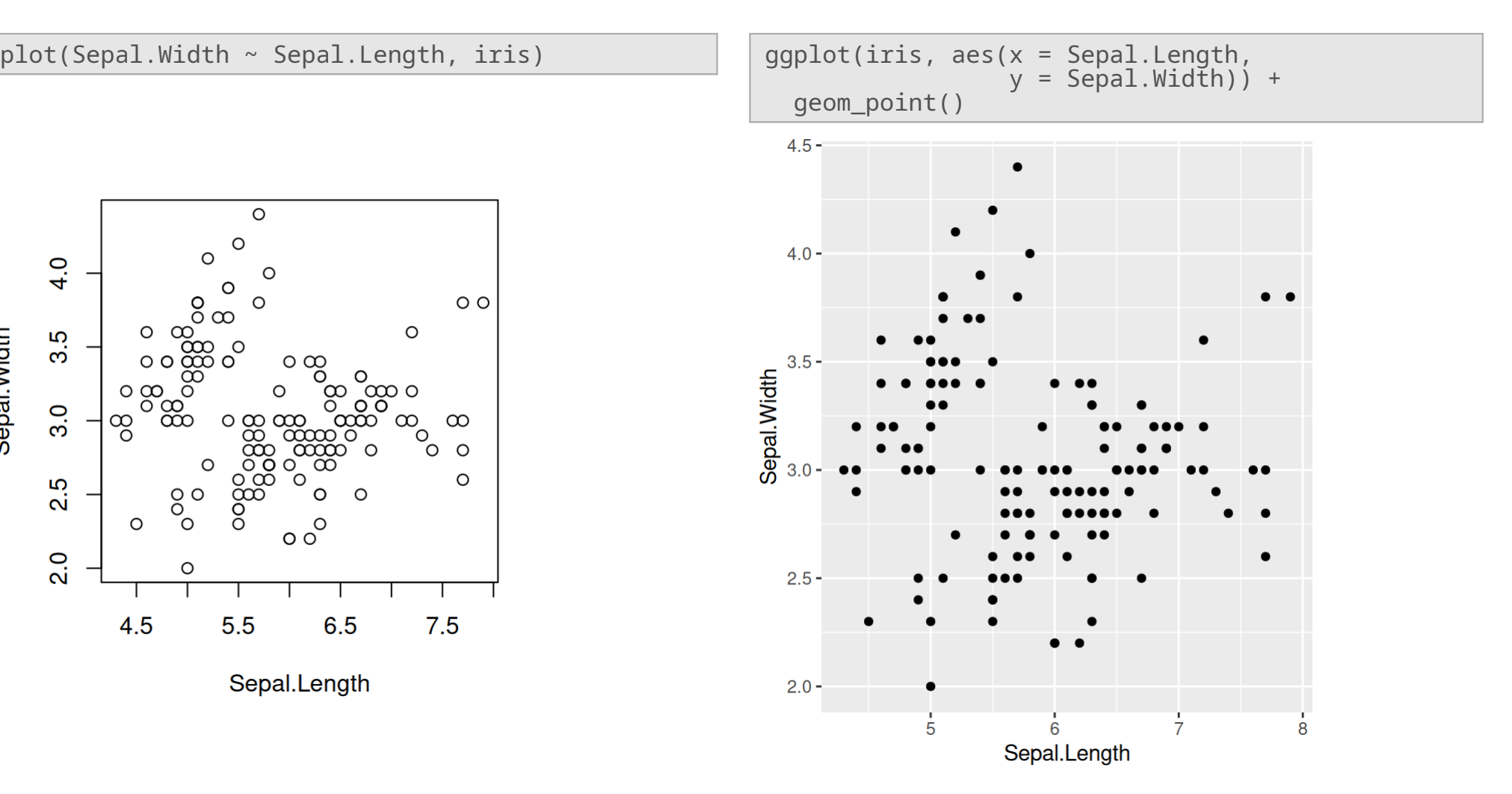

### **Visualization - Two Variables**

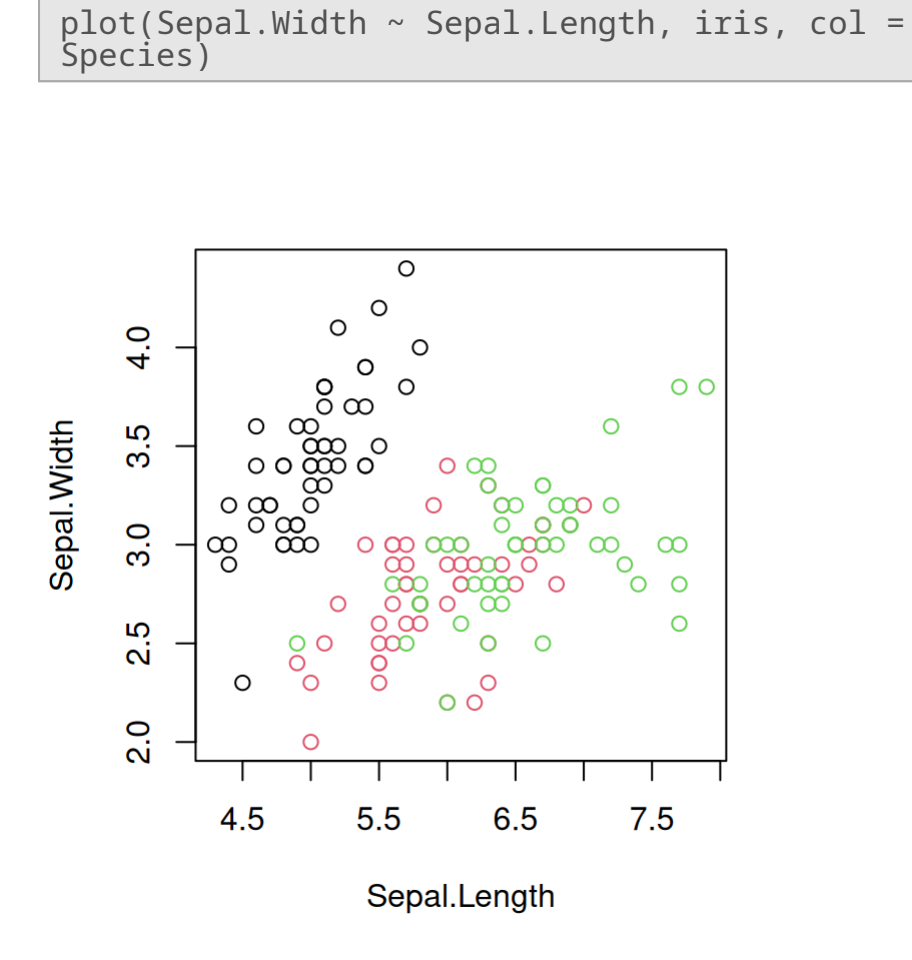

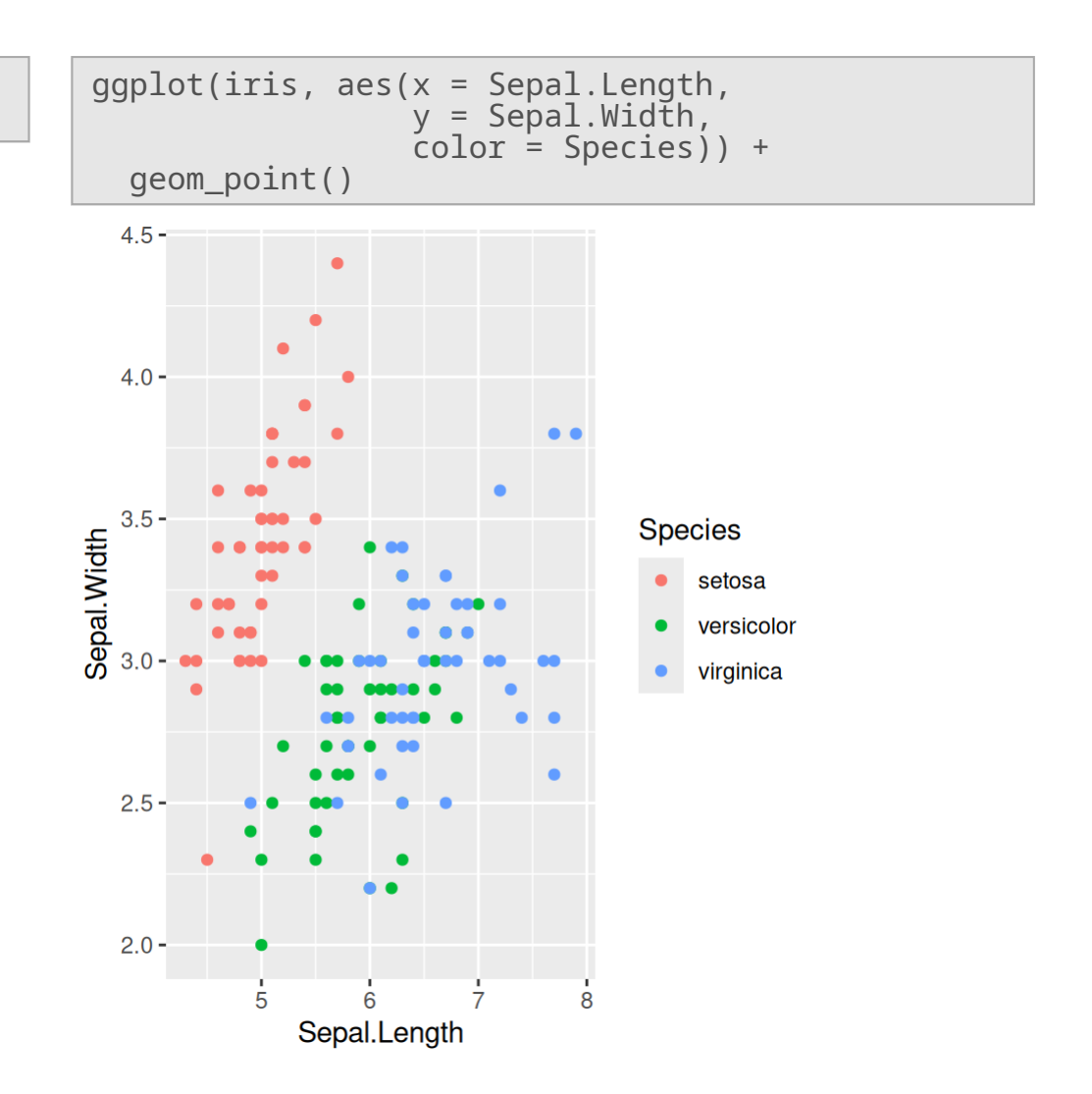

### **Visualization - Two Variables**

```
ggplot(iris, aes(x = Sepal.Length,
                   y = Sepal.Width)) +
 geom_point() +
 \bar{f}acet_wrap( \sim Species)
```
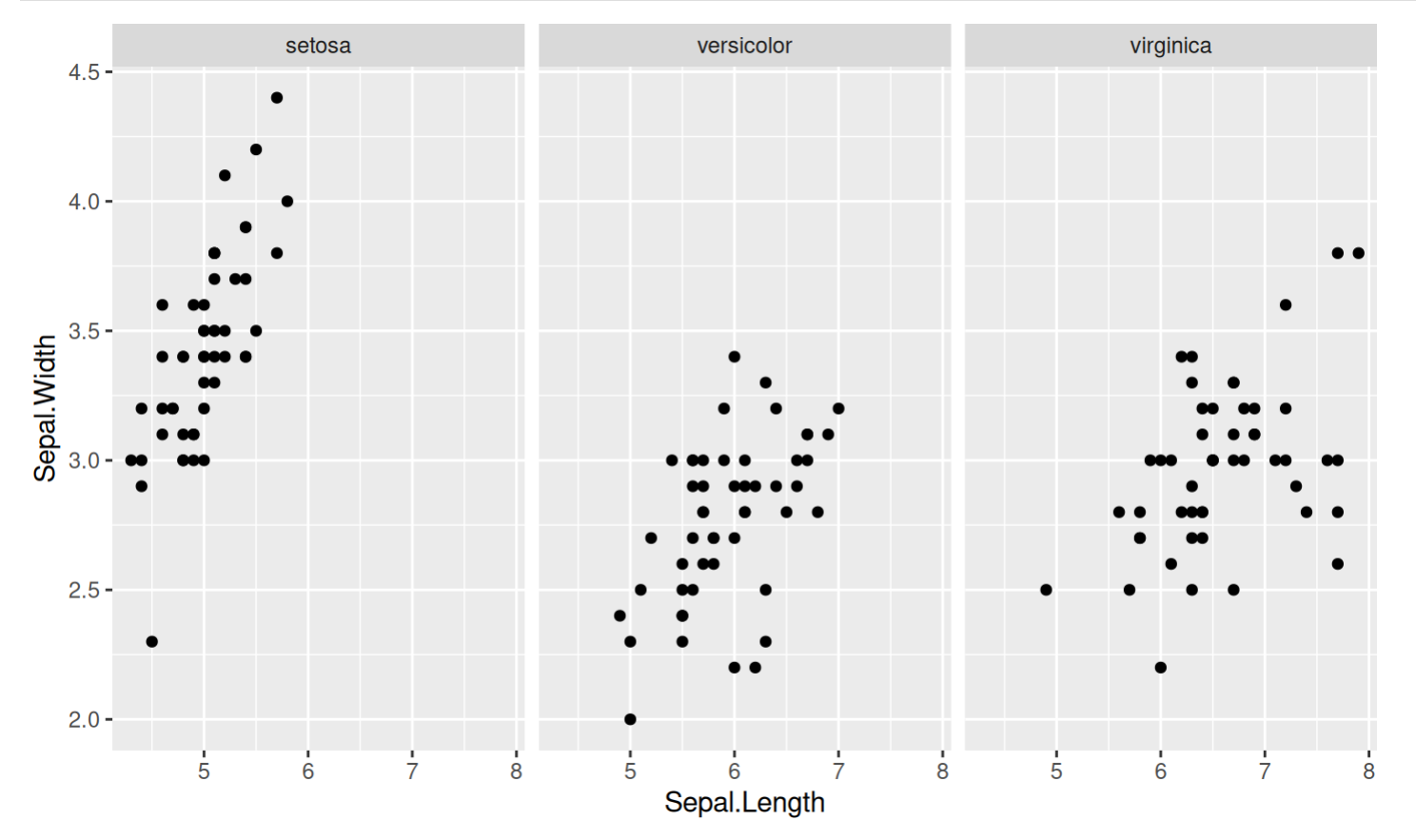